## eVidyalaya Half Yearly Report

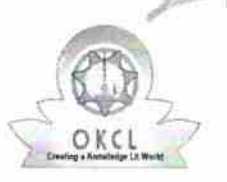

| |

Department of School & Mass Education, Govt. of Odisha

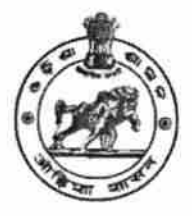

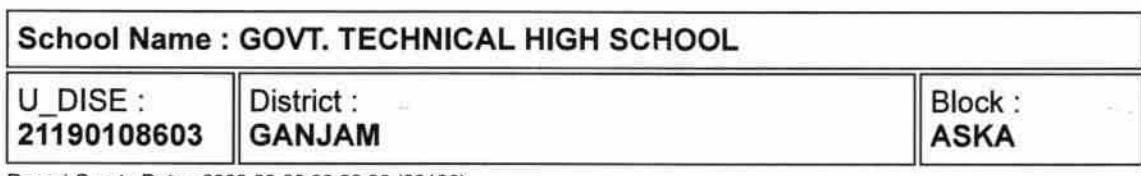

Report Create Date : 0000-00-00 00:00:00 (33196)

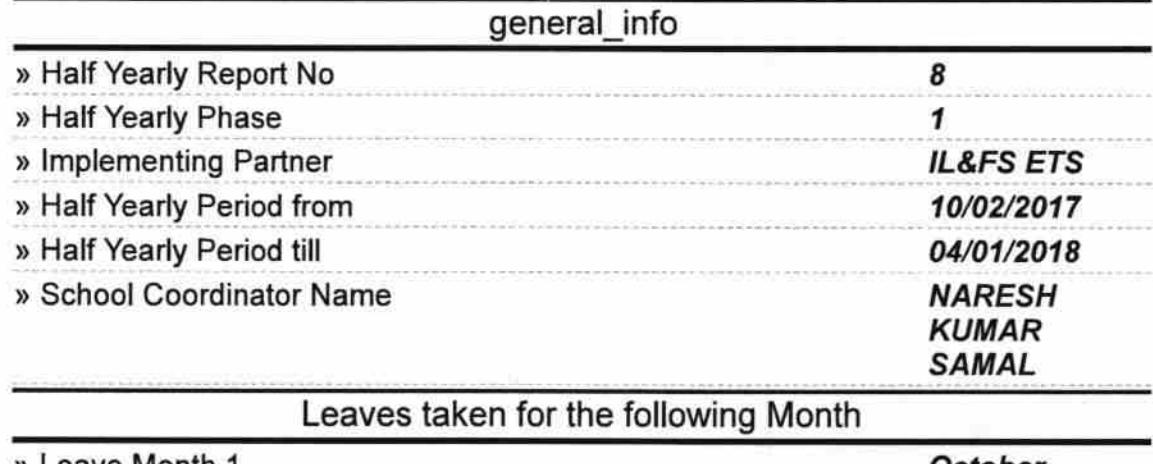

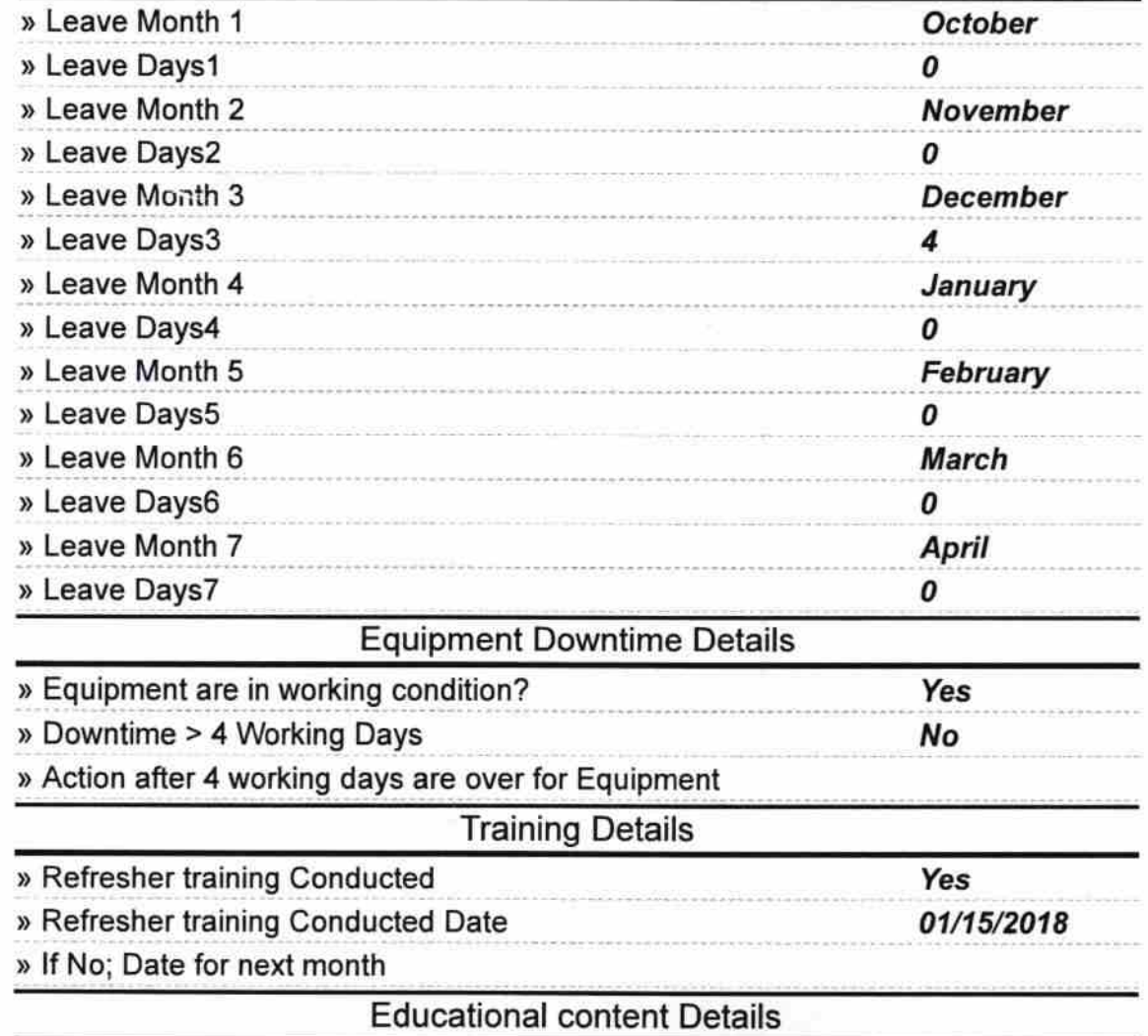

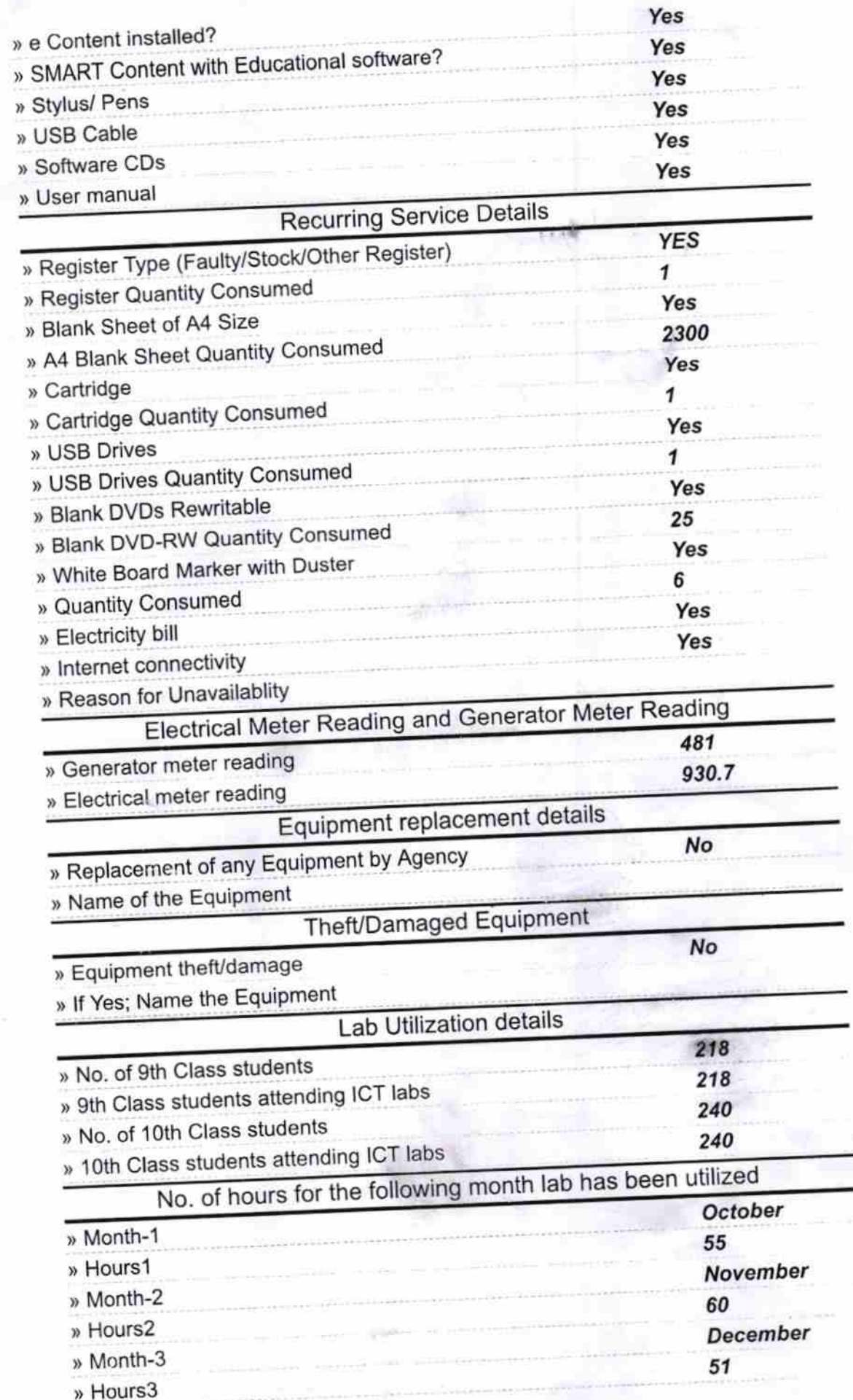

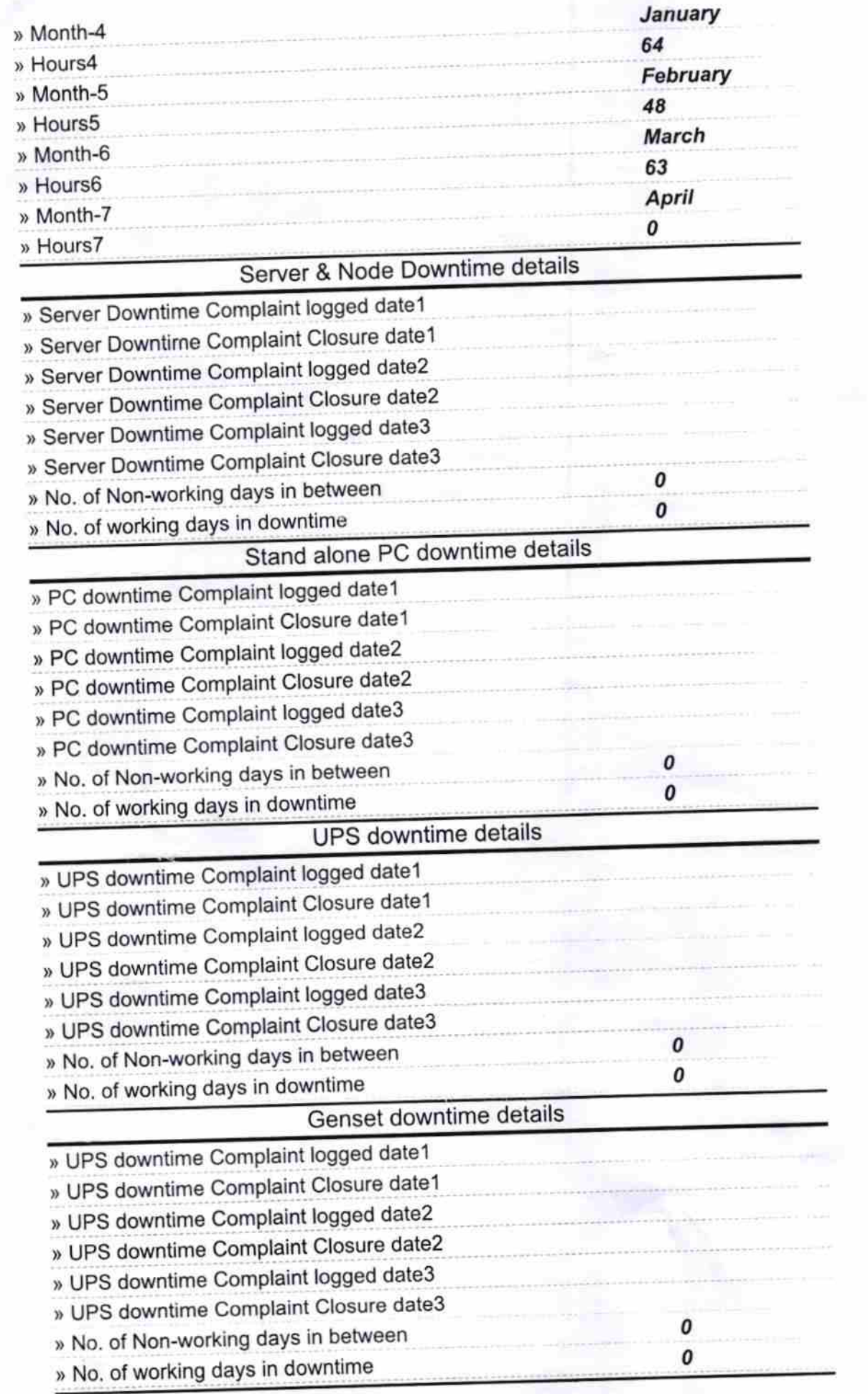

 $\overline{\phantom{a}}$ 

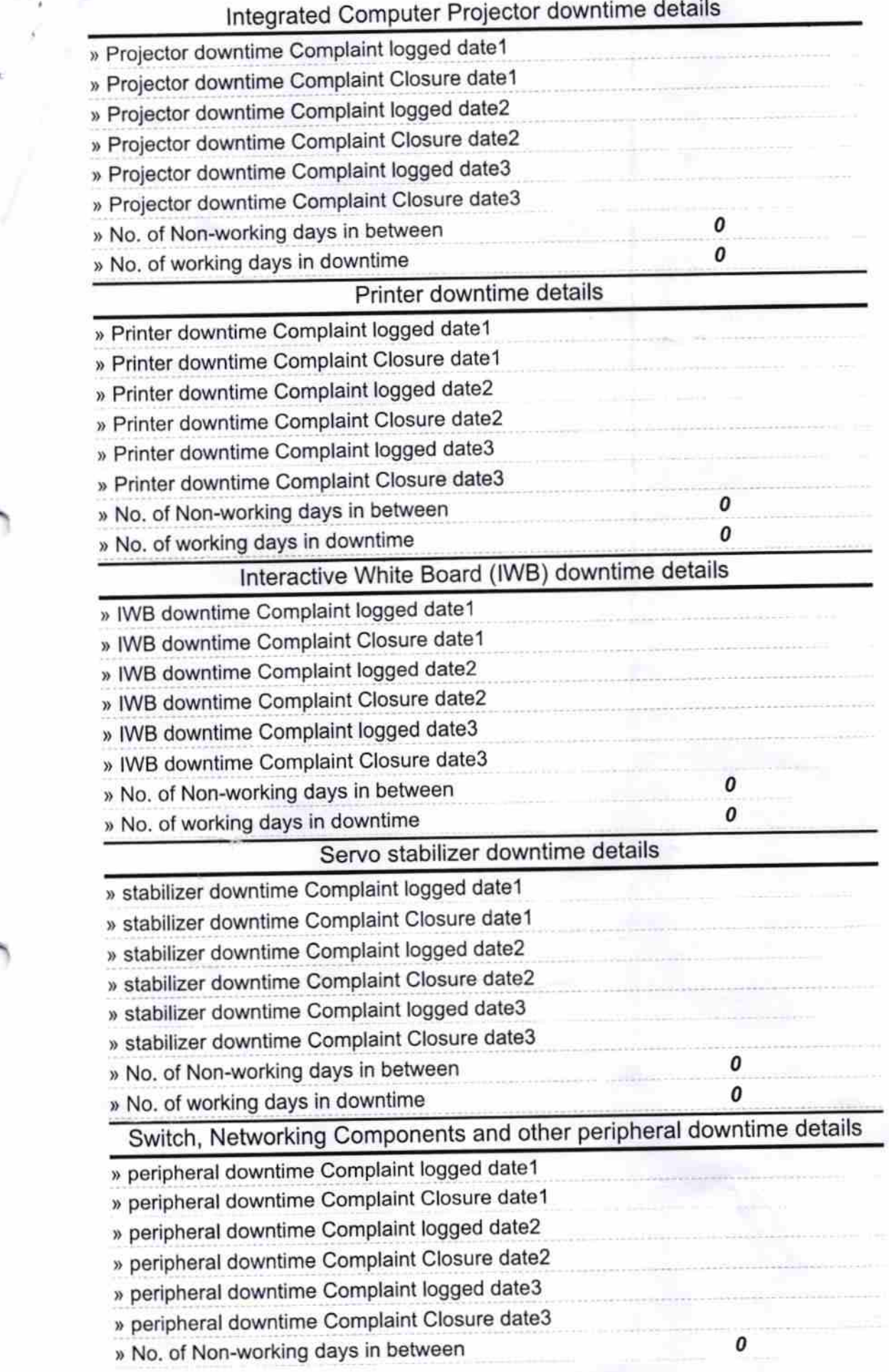

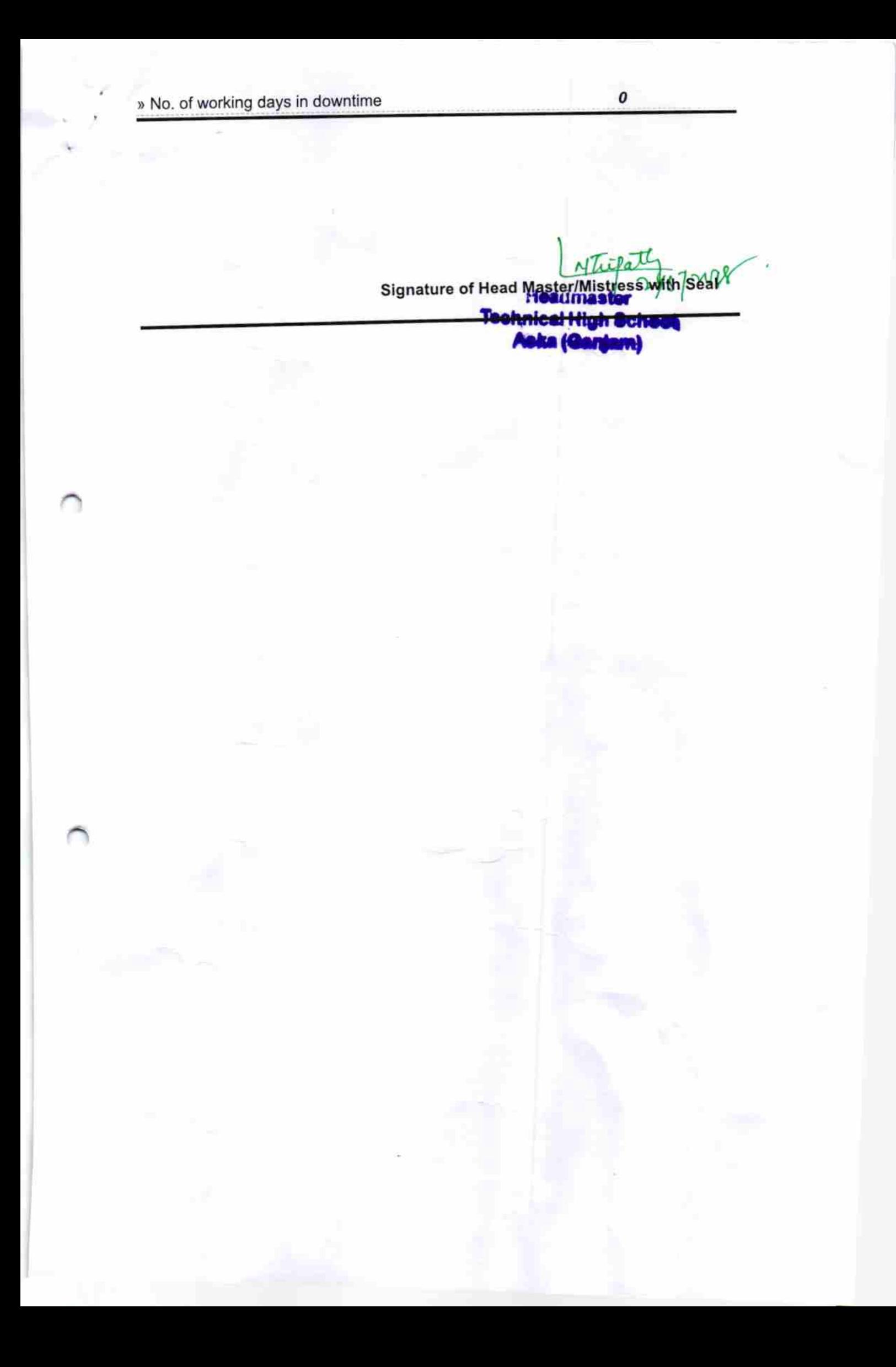